# The lastpage package

H.-Martin Münch <Martin.Muench at Uni-Bonn.de> invented by Jeffrey P. Goldberg  $\langle$ jeffrey+news at goldmark.org $>$ 

### 2024-04-27 v2.1a

#### Abstract

This LATEX package puts the label LastPage at the end of the document into the .aux file, allowing the user to refer to the last page of a document. This might be particularly useful in places like headers or footers. – While this package allows for things like

"Page \thepage{} of \pageref{LastPage}" to get "Page 7 of 9" or "Page VII of IX", the number of pages is nowadays available from the kernel (\@abspage@last, \thetotalpages, \PreviousTotalPages), but when more than one page numbering scheme is used (for example pages I to X and then 1 to 10, thus number of pages "20", but name of the last page "10"), or another package has output after this package, or the page numbers exceed a certain range, there might be problems, which can be solved by using the pageslts package instead.

Disclaimer for web links: The author is not responsible for any contents referred to in this work unless having full knowledge of illegal contents. If any damage occurs by the use of information presented there, only the author of the respective pages might be liable, not the one who has referred to those pages.

Note: At several places in this manual as alternative the pageslts package is "advertised". The current version  $2015/12/21$  v1.2f of that package has not yet been updated to the new hook mechanism. In special cases (for example \pagenumbering{fnsymbol}) the current version of that package combined with a current LATEX-format fails. Together with a lot of other packages (small to large, public as well as private, some probably obsolete) it is in my update queue.

# Contents

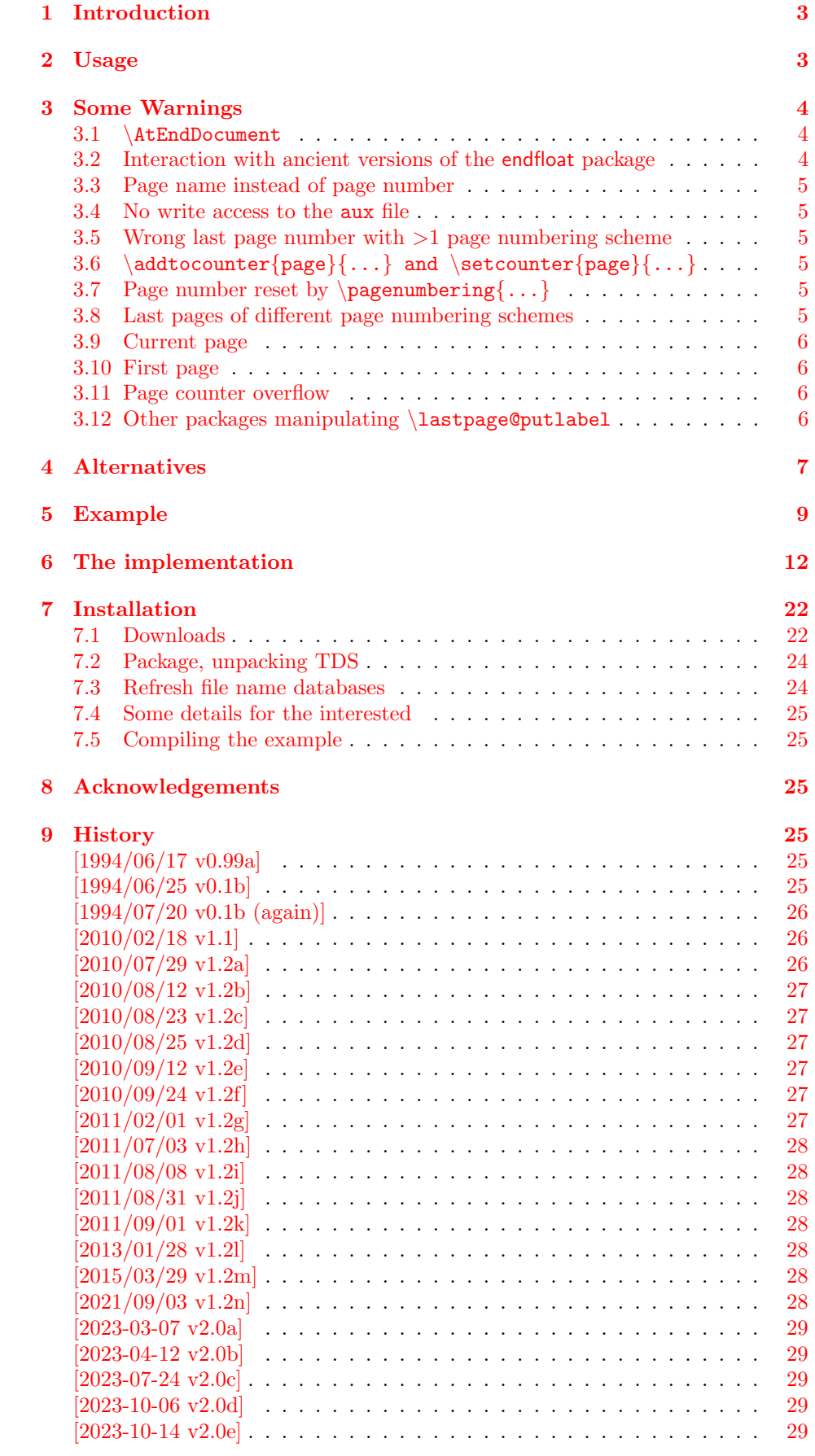

### [10 Index](#page-29-0) [30](#page-29-0)

## <span id="page-2-0"></span>1 Introduction

This LATEX package puts the label LastPage (at end of the document) into the aux file, allowing the user to refer to the last page of a document via \pageref{LastPage}. This might be particularly useful in places like headers or footers.

This package was invented by Jeffrey P. Goldberg, and is now maintained by H.-MARTIN MÜNCH. A big "Thank you!" to JEFFREY P. GOLDBERG for granting this.

If you are more ambitious in respect to your aims with this package, you might want to have a look at the **pages** its package (see section [4:](#page-6-0) Alternatives).

## <span id="page-2-1"></span>2 Usage

Just load the package placing

```
\usepackage{lastpage}
```
in the preamble of your source file (or  $\input{\lastpage{label:sety}$  if  $\usepackage$  is unknown).

For example for various draft forms it is desirable to have a page reference to the last page, so that e.g. page footers can contain something like "page  $N$  of  $K^{\prime\prime}$ , where N is the current page and K is the last page. Once the package is loaded, anywhere in the text references can be made to the label LastPage. In particular one can use the fancyhdr or nccfancyhdr package, or redefinitions of the page headings and footings to get a reference to the last page. In your document the code

```
\makeatletter
\renewcommand{\@evenfoot}{%
\normalsize\slshape DRAFT \today\hfil \upshape %
page \thepage{} of \pageref{LastPage}}
\renewcommand{\@oddfoot}{\@evenfoot}
\makeatother
```
creates footers like

"DRAFT April 27, 2024 page 7 of  $9"$ 

in the compiled document (cf. the lastpage-example file). If the hyperref package is used, the references are hyperlinked to their aims. If these hyperlinks shall be suppressed,  $\text{...}$  instead of  $\text{...}$ can be used.

The lastpage package does not provide the words "page" or "of", but e. g. the handout class uses "of" in the definition of the footer. (In the lastpage-example also  $\Diamond$  devenfoot is redefined, but it is not the lastpage package redefining this.) If you want to change "page" or "of" (e. g. to another language), you therefore have got to look in the used class/package(s)/preamble instead of in the lastpage package.

If the total number of pages of a document is needed, the kernel already gives this by \makeatletter\@abspage@last\makeatother, \thetotalpages, and \PreviousTotalPages (needing at least two compiler runs).

## <span id="page-3-0"></span>3 Some Warnings

#### <span id="page-3-1"></span>3.1 \AtEndDocument

\AtEndDocument is not used by the lastpagemodern.sty version of the lastpage package, requiring LATEX-format 2023-06-01 or newer. Instead \AddToHook{enddocument/afterlastpage} is used and the problem does not arise.

lastpageclassic.sty uses \AtEndDocument and lastpage209.sty redefines \enddocument. The last two cases are problematic:

The output of a LAT<sub>EX</sub>  $2 \epsilon$  run is not independent of the order in which the packages are loaded. It is often the case that the same formats for which one must put tables and figure at the end, are the ones in which endnotes are also required. If one wants to use \AtEndDocument here as well (as done for \pageref{LastPage}), then it is easy to get to three separate uses of \AtEndDocument (assuming one uses this for the endnotes as well). Clearly it is not safe for any package writer or user to assume that no material will follow what they put into \AtEndDocument. Therefore a message, which begins with AED, is included in every usage of \AtEndDocument. lastpage uses \AtEndDocument{. . . \clearpage. . . }, thus

\usepackage{lastpage}. . . \AtEndDocument{something} will place something after the \clearpage. To place it earlier, use

\AtEndDocument{something}. . . \usepackage{lastpage}. If the something is not known before \usepackage{lastpage}, you can use for example

```
...
\def\beforeLastpageClearpage{\relax}
\AtEndDocument{\beforeLastpageClearpage}
\usepackage{lastpage}
\begin{document}
...
\def\beforeLastpageClearpage{\textit{something}}%
...
\end{document}
```
(might need a protected and/or expanded \def). When \clearpage leads to some output, \clearpage\textit{something} instead of \textit{something} might be wanted.

#### <span id="page-3-2"></span>3.2 Interaction with ancient versions of the endfloat package

\AtEndDocument is not used by the lastpagemodern.sty version of the lastpage package, requiring LAT<sub>EX</sub>-format 2023-06-01 or newer. Instead \AddToHook{enddocument/afterlastpage} is used and the problem does not arise.

The ancient version 2.0 (and earlier; 2.0 from 1992; current version at the time of updating this documentation: 2.7 from 2019) of the endfloat package actually redefined the \enddocument command, and so interfered drastically with the LAT<sub>EX</sub> 2<sub> $\varepsilon$ </sub> commands which make use of **\AtEndDocument**. If you want your LastPage to label the last page of these end floats, you need to load lastpage after loading endfloat (or use VeryLastPage from the pageslts package instead). If, on the other hand, you want LastPage to refer to the (not so) last page, exclusive of the floats at the end, then load in the reverse order. Independent from the order of lastpage and endfloat, you will still need a version of endfloat later than 2.0 from 1992.

Other L<sup>AT</sup>FX2.09 (!) packages also seem to like to redefine \enddocument. In addition to the old endfloat, harvard comes to mind. All of these will need to be modified swiftly.

## <span id="page-4-0"></span>3.3 Page name instead of page number

When any page numbering scheme other than **arabic** is used at the page, which \pageref{LastPage} refers to, the name and not the number of the page is given. For example, Alph page numbering scheme and 10 pages will give J instead of 10, Roman page numbering scheme and 10 pages will give X instead of 10, and so on.

(The pageslts package puts \lastpageref{LastPages} (with s at the end) at your disposal for remediation.)

#### <span id="page-4-1"></span>3.4 No write access to the aux file

Some packages (e. g. tikz and selectp) sometimes prevent the output to the aux file. In that case a warning is issued. This is no problem as long as there is another compilation run where the label to the last page can be placed via the aux file.

## <span id="page-4-2"></span>3.5 Wrong last page number with more than one page numbering scheme

When more than one page numbering scheme is used, LastPage does not give the total number of pages (even if arabic is the page numbering scheme of that page). For example, for a document with VI+36 pages, it gives "36" as reference to the last page. While this is correct, the total number of pages is 42.

If the total number of pages of a document is needed, the kernel already gives this by \makeatletter\@abspage@last\makeatother, \thetotalpages, and \PreviousTotalPages. The pageslts package puts \lastpageref{LastPages} (with s at the end) at your disposal for remediation, giving the number of pages and linking to the last page, if linking is provided for examaple by the hyperref package.

## <span id="page-4-3"></span>3.6 \addtocounter{page}{...} and \setcounter{page}{...}

When the page number was manipulated by \addtocounter{page}{...} or \setcounter{page}{...}, LastPage does not give the total number of pages (even if arabic is the page numbering scheme of that page).

The pageslts package puts \lastpageref{LastPages} (with s at the end) at your disposal for remediation: LastPages ignores page number manipulation. Also \@abspage@last, \thetotalpages, and \PreviousTotalPages from the kernel are not influenced by page number manipulation.

## <span id="page-4-4"></span>3.7 Page number reset by  $\pagenumber{\ldots}$

At a page numbering change the page number is reset to one. Therefore LastPage does not give the total number of pages (even if arabic is the page numbering scheme of that page). Furthermore, now two pages have the same name.

The pageslts package does not only put \lastpageref{LastPages} (with s at the end) at your disposal for remediation: LastPages also ignores page number manipulation. It furthermore offers the option pagecontinue to continue the page numbering, when \pagenumbering{...} is used.

## <span id="page-4-5"></span>3.8 Last pages of different page numbering schemes

\pageref{LastPage} refers to the (maybe not so) last page of the last page numbering scheme. References to the respective last page of the other page numbering schemes are not provided.

The pageslts package does this with labels pagesLTS.<numbering scheme>, where <numbering scheme> is e.g. arabic, roman, Roman, alph, or Alph. For fnsymbol please use \lastpageref{pagesLTS.fnsymbol} instead of \pageref{pagesLTS.fnsymbol}.

## <span id="page-5-0"></span>3.9 Current page

The command \thepage gives the name of the current page in the current page numbering scheme, which is different from the current total/absolute page number e. g. with a second page numbering scheme, \addtocounter{page}{...}, or \setcounter{page}{...}, and it will not be an arabic number at all, if the current page numbering scheme is not arabic.

The pageslts package provides the command \theCurrentPage and for the current number of pages in the current page numbering scheme

\theCurrentPageLocal. The kernel already provides the number of pages, which have been shipped out, as \the\ReadonlyShipoutCounter. The current page is always ReadonlyShipoutCounter +1.

## <span id="page-5-1"></span>3.10 First page

There is no special label at the first page. (This is the lastpage package, after all.) The pageslts package creates a label pagesLTS.0 at the first page of the document.

## <span id="page-5-2"></span>3.11 Page counter overflow

"The ranges of supported counter values are more or less restricted. Only \arabic can be used with any counter value T<sub>E</sub>X supports.

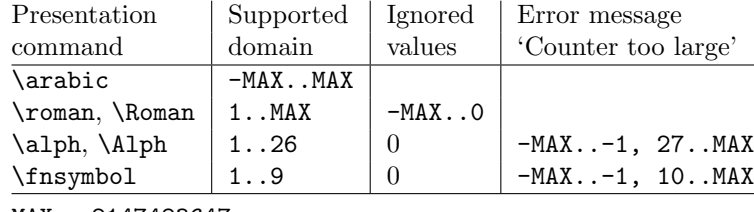

 $MAX = 2147483647$ 

" (HEIKO OBERDIEK: The alphalph package,  $2010/04/18$ , v2.3, first table, p. 2). When *any* page is out of that range, there will be a counter overflow.

lastpage probably is not the right package to be asked to correct this anyway, but the pageslts package (with appropriate options) can do this.

### <span id="page-5-3"></span>3.12 Other packages manipulating \lastpage@putlabel

The revtex4 class redefines the \lastpage@putlabel command (with outdated two arguments), and the pageslts package "kills" the \lastpage@putlabel command, because that package uses more advanced labels.

None of the definitions or commands of the other packages are altered, but \lastpage@putlabel was replaced by \lastpage@putl@bel. Because \lastpage@putlabel is no longer called, now there should not be any double definitions of the lastpage label.

## <span id="page-6-0"></span>4 Alternatives

There are similar packages, which do (or do not) similar things (or even more). As I neither know what exactly you want to accomplish when using this package (e. g. page number vs. page name, hyperlinks or not), nor what resources you have (e. g. T<sub>E</sub>X, L<sup>4</sup>T<sub>E</sub>X<sub>2</sub>e,  $\varepsilon$ -T<sub>E</sub>X, L<sup>4</sup>T<sub>E</sub>X-format as recent as 2022-11-01 or newer), here is a list of some possible alternatives:

pageslts

<span id="page-6-1"></span>- Note: The current version  $2015/12/21$  v1.2f of the pages ts package has not yet been updated to the new hook mechanism. In special cases (for example \pagenumbering{fnsymbol}) the current version of that package combined with a current LATEX-format fails. Together with about 80 other packages (small to large, public as well as private, some probably obsolete) it is in the update queue. The pageslts package first started as a revision of this lastpage package, but it became obvious that a replacement was needed to accomplish what the pageslts package does. For backward compatibility, a label named LastPage is provided. Thus \usepackage{lastpage} can be replaced by

\usepackage[pagecontinue=false,alphMult=0,AlphMulti=0,

fnsymbolmult=false,romanMult=false,RomanMulti=false]{pageslts}, if the behaviour of the lastpage package should be simulated. The default options are

\usepackage[pagecontinue=true,alphMult=ab,AlphMulti=AB, fnsymbolmult=true,romanMult=true,RomanMulti=true]{pageslts}. Benefits of pageslts package (with appropriate options) are:

- + Labels LastPage (\AtEndDocument) and VeryLastPage (\AfterLastShipout), allowing the user to refer to the (very) last page of a document.
- + For example, when more than one page numbering scheme is used, the label LastPages gives the total number of pages.
- + At the last page of each page numbering scheme a label pagesLTS.<numbering scheme> is placed, where <numbering scheme> is e. g. arabic, roman, Roman, alph, or Alph. For fnsymbol please use \lastpageref{pagesLTS.fnsymbol} instead of \pageref{pagesLTS.fnsymbol}.
- + When the same numbering scheme is used twice, the page numbers are either reset to one or continued automatically, depending on the option given when the package is called.
- + The command \theCurrentPage prints the current total/absolute page number – in contrast to  $\theta$ , which gives only the page *name* in the current page numbering scheme. \theCurrentPageLocal gives the current number of pages in the current page numbering scheme. \thepage and \theCurrentPageLocal are different e. g. when \addtocounter{page}{...} or \setcounter{page}{...} were used.
- + At the first page of the document a label pagesLTS.0 is created.
- $+$  The alphalph package is supported, i.e. page numbers alph or Alph  $> 26$ and finally  $> 9$  can be used (with according options set). Even zero and negative page numbers can be used with arabic, alph, Alph, roman, Roman, and fnsymbol page numbering (with alphalph package and according options).
- + It is checked whether a (very) old endfloat package is in use. If it is, a warning or even an error message is given, depending on endfloat version.
- + A rerun warning is given, when labels have changed.

Further labels are provided for special cases.

- <span id="page-7-5"></span>totpages - The totpages package provides a totpages label similar to LastPages \AtEndDocument (instead of \AfterLastShipout, as done by pageslts). The totpages package additionally computes the number of paper sheets needed to (double) print the document (with one, two, three,. . . pages on one sheet of paper) (which can be achieved also with the papermas package, an extension of the pageslts package, which further allows to compute the mass of that printed version of the document, useful e. g. when sending it by mail to determine the postage).
- <span id="page-7-3"></span>nofm.sty - "There is a package nofm.sty available, but some versions of it are defective, and most don't work with fancyhdr because they take over the complete page layout."(PIET VAN OOSTRUM: Page layout in L<sup>AT</sup>EX, March 2, 2004, section 16; fancyhdr.pdf) nofm as of 1991/02/25 (without version number), available at [https://mirror.ctan.org/obsolete/macros/latex209/contrib/misc/nofm.sty,](https://mirror.ctan.org/obsolete/macros/latex209/contrib/misc/nofm.sty) does not work with e.g. hyperref, redefines \enddocument as well as \@oddhead, \@evenhead, \@oddfoot, and \@evenfoot. If you know the (CTAN) location of a working (!) version, please send an e-mail to the lastpage maintainer, thanks!
- <span id="page-7-4"></span><span id="page-7-0"></span>count1to - You may want to have a look at the count1to package.

totalcount - The totalcount package provides \totalpages. If there are only arabic page numbers consecutively running from 1 to the last page, this works. But for example

```
\documentclass{article}
\usepackage[page]{totalcount}
\pagenumbering{Roman}
\begin{document}
\addtocounter{page}{49}
Page \thepage{} of \totalpages
\end{document}
```
<span id="page-7-6"></span>prints "Page L of 50", where the number of pages is one (and no hyperlink is provided to the last page even if hyperref is used).

- $\overline{\text{zref}}$  The zref package of HEIKO OBERDIEK requires  $\varepsilon\text{-}$ TEX. lastpageclassic does not require  $\varepsilon$ -T<sub>E</sub>X, but if you already have  $\varepsilon$ -T<sub>E</sub>X (and use lastpagemodern), you may also have a look at the extensive zref package, whether it suits your needs better (or additionally or whatsoever).
- <span id="page-7-2"></span><span id="page-7-1"></span>memoir - The memoir *class* provides **\thelastpage** (page number printed on last page) and \thelastsheet (number of pages).
- LaTeX-kernel The number of pages is nowadays available via \@abspage@last, \thetotalpages, and \PreviousTotalPages from the kernel, but when more than one page numbering scheme is used (for example pages I to X and then 1 to 10, thus number of pages "20", but name of the last page "10"), or when or the fnsymbol page numbering scheme is used, or another package has output after this package, or the page numbers exceed a certain range, there might be issues. (Is the total number of pages wanted? Or is the name of the last page sought?)

(You programmed or found another alternative, which is available at <CTAN.org>? OK, send an e-mail to me with the name, location at <CTAN.org>, and a short notice, and I will probably include it in the list above.)

About how to get those packages, please see subsection [7.1.](#page-21-1)

## <span id="page-8-0"></span>5 Example

```
1 ⟨∗example⟩
2 \documentclass[british]{article}[2023/05/17]% v1.4n Standard LaTeX document class
3 \makeatletter
4 \@ifl@t@r\fmtversion{2022/11/01}{%
5 \AddToHook{enddocument/afterlastpage}[lastpage]{%
6 \message{^^JLaTeX Info: Executing hook 'enddocument/afterlastpage'.}}%
7 }{\AtEndDocument{\message{^^JLaTeX Info: Executing hook 'AtEndDocument'.}}%
8 }
9 \usepackage[draft]{showkeys}[2023/07/08]% v3.19 Show cite and label keys (DPC, MH)
10 %% Use final instead of draft to hide the keys. %%
11 \usepackage[pdfpagelabels=true,hyperindex=false]{hyperref}[2024-01-20]% v7.01h
12 %% Hypertext links for LaTeX
13 \hypersetup{extension=pdf,%
14 plainpages=false,%
15 pdflang={en},%
16 pdftitle={lastpage package example},%
17 pdfauthor={H.-Martin Muench},%
18 pdfsubject={Example for the lastpage package},%
19 pdfkeywords={LaTeX, lastpage},%
20 pdfview=Fit,%
21 pdfstartview=Fit,%
22 pdfpagelayout=SinglePage%
23 }
24 \@ifpackageloaded{hyperref}{}{\usepackage{url}[2013/09/16]}% v3.4
25 \usepackage{lastpage}[2024/04/27]% v2.1a
26 \renewcommand{\@evenfoot}{%
27 \normalsize\slshape \today\hfil \upshape %
28 page \thepage{} of \pageref{LastPage}}
29 \renewcommand{\@oddfoot}{\@evenfoot}
30 \makeatother
31 \listfiles
32 \begin{document}
33 \pagenumbering{Roman}
34 \section*{Example for lastpage}
35 \markboth{Example for lastpage}{Example for lastpage}
36 This example demonstrates the use of package\newline
37 \textsf{lastpage}, v2.1a as of 2024-04-27 (HMM; JPG).\newline
38 The package takes no options.\newline
39 For more details please see the documentation!\newline
40
41 \noindent \label{keys} To hide the \pageref{keys}{\qquad } use option
42 \texttt{final} instead of \texttt{draft} with the \textsf{showkeys}
43 package (or remove the package call from the preamble of
44 this document).\newline
45
46 \textbf{Hyperlinks or not:} If the \textsf{hyperref} package is loaded,
47 the references are also hyperlinked:\newline
48 \smallskip
49 Last page's name (LastPage): \pageref{LastPage}\newline
50 \noindent If the \textsf{hyperref} package is loaded, but the hyperlinks
51 of the references shall be suppressed, \verb|\pageref*{...}|
52 can be used:\newline
53 \smallskip
54 Last page's name (LastPage): \pageref*{LastPage}\newline
55
56 \textbf{Trademarks} appear throughout this example without any
57 trademark symbol; they are the property of their respective
58 trademark owner. There is no intention of infringement; the
59 usage is to the benefit of the trademark owner.\newline
60
61 \textbf{Tip}: Use \textit{logical page numbers}
```

```
62 for the display of the pdf (in Adobe Acrobat Reader 2024.002.20687:
63 Edit $>$ Preferences $>$ Page Display $>$
64 Page Content and Information: Use logical page numbers)!\newline
65
66 If you are more ambitious in respect to your aims with this package,
67 you might want to have a look at the \textsf{pageslts} package:\newline
68 \url{https://ctan.org/pkg/pageslts}.
69 \bigskip
70
71 \noindent The page (\verb|\thepage|): \thepage \newline
72 Last page's name (LastPage): \pageref{LastPage}
73 \newpage
74
75 \noindent The page (\verb|\thepage|): \thepage \newline
76 Last page's name (LastPage): \pageref{LastPage}
77
78 \bigskip
79
80 \noindent There was the question:
81
82 \begin{quote}
83 \begin{verbatim}
84 \documentclass{article}
85 \usepackage{hyperref}
86 \usepackage{lastpage}
87 \begin{document}
88 \ifnum\thepage=\pageref{LastPage} foo \else bar \fi
89 \end{document}
90 \end{verbatim}
91
92 producing the error
93 \textquotedblleft missing number, treated as zero\textquotedblright.
94 \end{quote}
95
96 \noindent \verb|\pageref| inserts a hyperlink, \verb|\pageref{LastPage}|
97 is not expandable and the code breaks.\newline
98 The code does not generally work even without hyperref.
99
100 \begin{quote}
101 \begin{verbatim}
102 \documentclass{article}
103 \usepackage{hyperref}
104 \usepackage{lastpage}
105 \pagenumbering{Roman}
106 \begin{document}
107 \addtocounter{page}{8}
108 \edef\here{\thepage}
109 \makeatletter
110 \ifx\here\lastpage@lastpage\relax foo\else bar\fi
111 \makeatother
112 \end{document}
113 \end{verbatim}
114 \end{quote}
115
116 \noindent does work, because \verb|\lastpage@lastpage| contains the name
117 of the page, \mbox{example:}
118 \begin{verbatim}
119 Page \thepage{} is (not) page \makeatletter\lastpage@lastpage\makeatother.
120 \end{verbatim}
121 prints:\newline
122 Page \thepage{} is (not) page \makeatletter\lastpage@lastpage\makeatother.
123 \newline
```

```
124 This can be broken for example by \verb|\pagenumbering{fnsymbol}|
125 (because then \verb|\edef\here{\thepage}| does not work).
126 \newpage
127
128 \noindent The page (\verb|\thepage|): \thepage\newline
129 Last page's name (LastPage): \pageref{LastPage}
130 \bigskip
131
132 With modern \LaTeX{} it is possible to say:
133 \begin{quote}
134 \begin{verbatim}
135 \NeedsTeXFormat{LaTeX2e}[2023-11-01]
136 \documentclass{article}
137 \pagenumbering{fnsymbol}
138 \begin{document}
139 \addtocounter{page}{8}%
140 \ExplSyntaxOn%
141 \xdef\test{\numexpr\the\g_shipout_readonly_int +1\relax}%
142 \ExplSyntaxOff%
143 \ifnum\PreviousTotalPages=\test\relax%
144 This is the last page.%
145 \else%
146 This is not the last page
147 (or it is but \LaTeX{} needs another compilation run
148 to detect this).
149 \fi150 \end{document}
151 \end{verbatim}
152 \end{quote}
153
154 \newpage
155 \section*{The End}
156 \noindent The page (\verb|\thepage|): \thepage \newline
157 Last page's name (LastPage): \pageref{LastPage}
158 \bigskip
159
160 To see the content of the \texttt{enddocument/afterlastpage}-hook
161 (for a recent \LaTeX-format!) use % without the \verb||, of course!
162 \verb|\ShowHook{enddocument/afterlastpage}|.
163 \end{document}
164 ⟨/example⟩
```
## <span id="page-11-7"></span><span id="page-11-6"></span><span id="page-11-2"></span><span id="page-11-1"></span><span id="page-11-0"></span>6 The implementation

```
lastpage.sty We first need to determine whether we are on TFX 2.09 or LATEX2e.
                     (That line, which is too long for the documentation, reads:
                     \def\loadlastpage{\ProvidesPackage{lastpage}[2024/04/27 v2.1a lastpage:
                     2.09 or 2e? (HMM)]\relax\RequirePackage{lastpage2e}}.)
                     165 ⟨∗package⟩
                     166 %% Part of the "lastpage" package
                     167 %% loads either lastpage2.09.sty for TeX 2.09 or lastpage2e.sty for LaTeX 2e
                     168 %% with code from https://groups.google.com/g/comp.text.tex/c/-Qmhj1ZI4xM
                     169 \def\loadlastpage{\ProvidesPackage{lastpage}[2024/04/27 v2.1a lastpage: 2.09 or 2e? (HMM)]\re
                     170 \begingroup \expandafter \ifx \csname documentclass\endcsname\relax
                     171 \endgroup \expandafter \input{lastpage209.sty}
                    172 \else \endgroup \expandafter \loadlastpage
                    173 \fi
                    174 ⟨/package⟩
    lastpage209.sty If we are on TEX 2.09 (really?!), we load the 2.09 version lastpage209.sty:
                    175 ⟨∗lastpage209⟩
                    176 %% Part of the "lastpage" package
                    177 %% FOR LaTeX 2.09 ONLY - FOR LaTeX 2e USE lastpage2e.sty
                    178 %% This is lastpage209.sty invented by Jeffrey P. Goldberg,
                    179 %% after Piet van Oostrum: Page layout in LaTeX, March 2, 2004, section 16;
                     180 %% fancyhdr.pdf; lastpage209.sty maintained by H.-Martin Muench.
                    181 \let\origenddocument=\enddocument%
                    182 \def\enddocument{\clearpage%
                    183 {\addtocounter{page}{-1}%
                    184 \immediate\write\@mainaux{\string\newlabel{LastPage}{{}{\thepage}}}%
                    185 }%
                     186 \addtocounter{page}{+1}%
                     187 \origenddocument%
                    188 }
                     189 ⟨/lastpage209⟩
     lastpage2e.sty If \documentclass is known, we are in LATEX 2\varepsilon – but which one? For modern
                    versions with \varepsilon-T<sub>E</sub>X and hook management etc. we load version lastpagemod-
                     ern.sty, otherwise lastpageclassic.sty. We start off by checking that we are loading
                    into LAT<sub>E</sub>X 2_{\epsilon} and announcing the name and version of this package.
                    190 ⟨∗lastpage2e⟩
                    191 %% Part of the "lastpage" package
                    192 \NeedsTeXFormat{LaTeX2e}[1994/12/01]
                    193 \ProvidesPackage{lastpage2e}[2024/04/27 v2.1a %
                     194 Decide which 2e lastpage version to use (HMM)]
                     195 \@ifl@t@r\fmtversion{2023/06/01}{\RequirePackage{lastpagemodern}}{%
                     196 \RequirePackage{lastpageclassic}}
                     197 \message{^^J}
                     198 ⟨/lastpage2e⟩
lastpageclassic.sty In case of older LATEX-formats lastpageclassic.sty is loaded:
                    199 ⟨∗lastpageclassic⟩
                    200 %% Part of the "lastpage" package
                    201 \NeedsTeXFormat{LaTeX2e}[1994/12/01]
                    202 \ProvidesPackage{lastpageclassic}[2024/04/27 v2.1a %
                    203 Refers to last page's name (HMM; JPG)]
                    204 %% allows for things like "Page \thepage{} of \pageref{LastPage}"
                    205 %% to get "Page 7 of 9"
                    206
                        For comparisons, "one" is defined (\Omegane does not work for this).
                    207 \gdef\lastpage@one{1}
```

```
12
```
We define \lastpage@hyper, \lastpage@nameref, \lastpage@french, and \lastpage@LTS to be "0".

```
208 \gdef\lastpage@hyper{0}
209 \gdef\lastpage@nameref{0}
210 \gdef\lastpage@french{0}
211 \gdef\lastpage@LTS{0}
```
<span id="page-12-9"></span>We define **\lastpage@firstpage** to be "1", and before re-definition via the .aux file, \lastpage@lastpage and \lastpage@lastpageHy are unknown.

```
212 \gdef\lastpage@firstpage{1}
213 \gdef\lastpage@lastpage{??}
214 \gdef\lastpage@lastpageHy{??}
215
```
<span id="page-12-0"></span>\AtBeginDocument \AtBeginDocument we give a waring about ancient versions of the endfloat package. Then it is checked whether various packages are loaded. (\@ifpackageloaded cannot be used later than \AtBeginDocument.) If this is the case,

\lastpage@<package abbreviation> is defined as 1 (otherwise it stays 0).

```
216 \AtBeginDocument{%
217 \@ifpackageloaded{endfloat}{%
218 \@ifpackagelater{endfloat}{1993/04/30}{\relax}{%
219 \PackageError{lastpage}{%
220 Incompatibility with outdated version of endfloat package}{%
221 lastpage is not fully compatible with a version\MessageBreak%
222 before 2.1 of the endfloat package,\MessageBreak%
223 because those versions redefined\MessageBreak%
224 the \string\enddocument\space command.}%
225 }}{}%
226 \@ifpackageloaded{tikz}{\gdef\lastpage@tikz{1}}{}%
227 \@ifpackageloaded{hyperref}{\gdef\lastpage@hyper{1}}{}%
228 \@ifpackageloaded{nameref}{\gdef\lastpage@nameref{1}}{}%
229 \@ifpackageloaded{french}{\gdef\lastpage@french{1}}{}%
230 \@ifpackageloaded{frenchle}{\gdef\lastpage@french{1}}{}%
231 \@ifpackageloaded{pagesLTS}{\gdef\lastpage@LTS{1}}{}%
232 \@ifpackageloaded{pageslts}{\gdef\lastpage@LTS{1}}{}%
```
<span id="page-12-16"></span><span id="page-12-13"></span><span id="page-12-11"></span><span id="page-12-10"></span><span id="page-12-6"></span><span id="page-12-4"></span><span id="page-12-3"></span>\lastpage@putlabel, used by older versions of this package, is redefined e. g. by revtex, frenchle, PPRcorners, and old versions of hyperref. While now \lastpage@putl@bel is used instead, revtex could also define a label LastPage, which then would be multiply defined. (Which is no big issue, if it is associated with the same page.) Therefore we define

```
233 \gdef\lastpage@putlabel{\relax}%
234 }
235
```
Because \lastpage@putlabel might be (re)defined later, depending on the order in which the packages are loaded, we will do this again \AtEndDocument.

<span id="page-12-14"></span>\lastpage@putl@bel This command does the writing of the label:

236 \newcommand{\lastpage@putl@bel}{%

\AtBeginDocument it is checked whether the hyperref package is loaded,

\@ifpackageloaded{hyperref}{\gdef\lastpage@hyper{1}}{}.

\@ifpackageloaded cannot be used later than \AtBeginDocument.

User SEBASTIAN BANK found and reported (Thanks!) a case, when this check is not sufficient. Using a class with

\usepackage{lastpage}

\AtBeginDocument{\usepackage{hyperref}}

leads to failed detection of the hyperref package, because \AtBeginDocument first the check for hyperref is performed, and then hyperref is loaded. As mentioned above, \@ifpackageloaded cannot be used later, so here we do not check for

the hyperref package again, but for its \Hy@Warning command. In version 1.2c of the lastpage package, it was checked for the \hyperref command, but as it turned out, tcilatex is defining that. If some other package or user is defining \Hy@Warning, lastpage will falsely assume, that hyperref has been loaded, but in my humble opinion, defining \Hy@Warning does not make sense and is bad style (except definition by the hyperref package itself, of course).

```
237 \@ifundefined{Hy@Warning}{% hyperref not loaded
238 }{\gdef\lastpage@hyper{1}% hyperref loaded
239 }%
```
If the pageslts package is used, this lastpage package is not needed at all. The LastPage label would even be defined twice. Thus, if pageslts is used, here nothing is done:

```
240 \ifx\lastpage@LTS\lastpage@one%
241 \else%
```
Otherwise the label is set:

We have got to distinguish whether hyperref has been loaded or not:

```
242 \ifx\lastpage@hyper\lastpage@one%
243 \lastpage@putlabelhyper%
244 \else%
```
and also need to treat documents with nameref differently:

<span id="page-13-8"></span><span id="page-13-5"></span>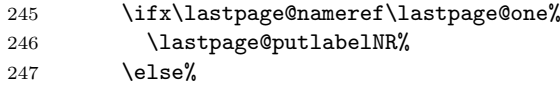

When those packages have not been loaded, we just write the simple label into the aux file (and store the value of the page):

<span id="page-13-9"></span><span id="page-13-3"></span><span id="page-13-2"></span>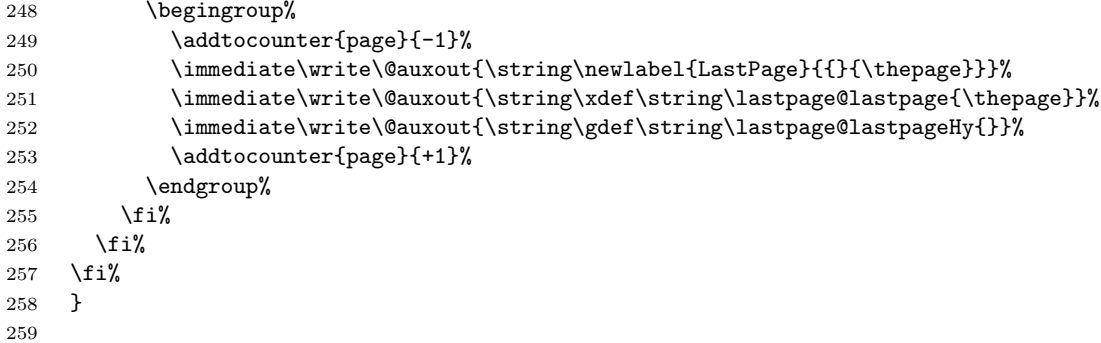

<span id="page-13-7"></span>\lastpage@putlabelhyper When hyperref has been loaded, the label is set with the \lastpage@putlabelhyper command. If the hyperref package is used, but page-anchors are disabled, the hyperlinking will not work. (The warning will also be shown, when only \pageref\*{LastPage} is used (or neither one), but without messing with \pageref we cannot detect this.)

```
260 \newcommand{\lastpage@putlabelhyper}{%
261 \ifHy@pageanchor%
262 \else%
263 \PackageWarningNoLine{lastpage}{%
264 The \string\pageref{LastPage} link does not work\MessageBreak%
265 using hyperref with disabled option 'pageanchor'.\MessageBreak%
266 Better enable 'pageanchor' or use\MessageBreak%
267 \string\pageref*{LastPage} (not generating a link)%
268 }%
269 \fi%
```
Since the page has been put out, we are on the page *after* that page. We therefore subtract one from the page counter. (For the compiler, this is equal to

\advance\c@page\m@ne, but for human readers of the code it is probably easier to understand.)

```
270 \begingroup%
271 \addtocounter{page}{-1}%
```
Simply using \label for LastPage would not work, because labels wait for the output routines to work, and there may be no more invocations of the output routines. To force the write out, we need to do an **\immediate** write into the aux file.

```
272 %% with code from \Hy@EveryPageAnchor of the hyperref package,
273 %% 2010/04/17 v6.80x; newer versions are available
274 \let\@number\@firstofone%
275 \ifHy@pageanchor%
276 \ifHy@hypertexnames%
277 \ifHy@plainpages%
278 \def\Hy@temp{\arabic{page}}%
279 \text{AIsa}280 \Hy@unicodefalse%
281 \ifnum \value{page}=1\relax%
```
We do not count the pages ourselves, and so they could have been changed by e. g. \pagenumbering{...}, \addtocounter{page}{...},

\setcounter{page}{...}. Thus the page might have the number one while not being the first page at all. Using the everyshi package would help, but this package should not require other packages. The pageslts package does a better handling, but requires some other packages.

We will make a mistake here at most once:

```
282 \ifx \lastpage@firstpage\lastpage@one\relax%
283 \def\Hy@temp{\thepage}%
284 \gdef\lastpage@firstpage{0}%
285 \text{le} \%286 \pdfstringdef\Hy@temp{\thepage}%
287 \overline{1}\cdot\overline{2}288 \else%
289 \pdfstringdef\Hy@temp{\thepage}%
290 \overline{\iota}291 \overrightarrow{1}292 \text{lelse}293 \def\Hy@temp{\the\Hy@pagecounter}%
294 \overrightarrow{1}295 \{f_i\}296 \immediate\write\@auxout{%
297 \string\newlabel{LastPage}{{}{\thepage}{}{%
298 \ifHy@pageanchor page.\Hy@temp\fi}{}}%
299 }%
```
<span id="page-14-7"></span><span id="page-14-1"></span>We also save the values, so that we can later (next rerun) check, whether they have been saved in the aux file.

```
300 \immediate\write\@auxout{\string\xdef\string\lastpage@lastpage{\thepage}}%
301 \ifHy@pageanchor%
302 \immediate\write\@auxout{\string\xdef\string\lastpage@lastpageHy{\Hy@temp}}%
303 \qquad \text{leless}304 \immediate\write\@auxout{\string\gdef\string\lastpage@lastpageHy{}}%
305 \fi%
```
<span id="page-14-6"></span>After the writeout we restore the page number again, since there might be other things still to be done.

306 \addtocounter{page}{+1}% 307 \endgroup% 308 } 309

<span id="page-15-7"></span>\lastpage@putlabelNR The nameref package redefines \label to have five arguments instead of two, therefore

```
\newlabel{LastPage}{{}{\thepage}{}{}{}} instead of
\newlabel{LastPage}{{}{\thepage}} must be used:
```

```
310 \newcommand{\lastpage@putlabelNR}{%
311 \begingroup%
312 \addtocounter{page}{-1}%
313 \immediate\write\@auxout{\string\newlabel{LastPage}{{}{}{\thepage}{}{}{}}}}%
314 \immediate\write\@auxout{\string\xdef\string\lastpage@lastpage{\thepage}}%
315 \immediate\write\@auxout{\string\gdef\string\lastpage@lastpageHy{}}%
316 \addtocounter{page}{+1}%
317 \endgroup%
318 }
319
```
<span id="page-15-0"></span>\lastpage@fileswtest Later it will be determined whether it is allowed to write to the aux file. If it was not allowed, it is checked whether the label was already set via the aux file in some earlier compilation run. (There are packages where the document is compiled with access to the aux file, and then there is an additional compiler run, where the aux file cannot be changed, but in that run there is also no need to change it.) The tikz package is somewhat different, therefore we only give a warning instead of an error (and hope that there is another compiler run where the aux file can be written).

```
320 \newcommand{\lastpage@fileswtest}[2]{%
321 \edef\lastpage@testa{#1}%
322 \edef\lastpage@testb{#2}%
323 \ifx\lastpage@testa\lastpage@testb%
324 \else%
325 \ifx\lastpage@tikz\lastpage@one\relax%
326 \PackageWarning{lastpage}%
327 {The lastpage package was not allowed to write to an\MessageBreak%
328 .aux file. This package does not work without access\MessageBreak%
329 to an .aux file.\MessageBreak%
330 It is OK if the .aux file was already updated\MessageBreak%
331 by a previous compiler run\MessageBreak%
332 and would not have changed anyway.\MessageBreak%
333 }%
334 \else%
335 \PackageError{lastpage}{No auxiliary file allowed}%
336 {The lastpage package was not allowed to write to an .aux file.\MessageBreak%
337 This package does not work without access to an .aux file.\MessageBreak%
338 Press Ctrl+Z to exit.\MessageBreak%
339 But it is OK if the .aux file was already updated\MessageBreak%
340 by a previous compiler run\MessageBreak%
341 and would not have changed anyway.\MessageBreak%
342 }%
343 \fi%
344 \fi%
345 }
346
```
<span id="page-15-3"></span>\lastpage@fileswtestHy When the hyperref package has been loaded, \lastpage@lastpageHy must be tested additionally. (And a \newcommand is needed, because \ifHy@pageanchor is not even defined when hyperref has not been loaded.)

```
347 \newcommand{\lastpage@fileswtestHy}{%
348 \ifHy@pageanchor%
349 \lastpage@fileswtest{\Hy@temp}{\lastpage@lastpageHy}%
350 \text{ kg}351 \lastpage@fileswtest{\empty}{\lastpage@lastpageHy}%
352 \fi%
353 }
```
<span id="page-16-0"></span>\AtEndDocument \AtEndDocument we again (re)define \lastpage@putlabel to do nothing and check \lastpage@lastpage, whether it is still unchanged, which is OK for the first run only.

```
354
355 \AtEndDocument{%
356 \ifx\lastpage@LTS\lastpage@one%
357 \else%
358 \gdef\lastpage@putlabel{??}%
359 \ifx\lastpage@lastpage\lastpage@putlabel\relax%
360 \PackageWarning{lastpage}{Rerun to get the references right}%
361 \overline{\}362 \fi%
363 \gdef\lastpage@putlabel{\relax}%
```
<span id="page-16-11"></span>It is checked whether writing to files is allowed (otherwise, only an error message is issued and nothing is done).

#### \if@filesw%

We put in a **\message** to show, in what order things (which were called) are done (see subsection [3.1\)](#page-3-1).

\message{^^JAED: lastpage setting LastPage^^J}%

After this we issue a \clearpage to put out all floats, which are still floating, and place the LastPage label. Sometimes \clearpage might be undefined.

```
366 \@ifundefined{clearpage}{\relax}{\clearpage}%
367 \ifx\lastpage@french\lastpage@one% french or frenchle loaded
368 \addtocounter{page}{+1}\lastpage@putl@bel\addtocounter{page}{-1}%
369 \else% neither one loaded
370 \lastpage@putl@bel%
371 \{f_i\}
```
<span id="page-16-9"></span>When writing to files is not allowed, nothing can be done. But when the label was already set via the aux file, nothing needs to be done. We check for this with \lastpage@fileswtest and (if hyperref has been loaded) \lastpage@fileswtestHy.

```
372 \else%
373 \ifx\lastpage@LTS\lastpage@one%
374 \else%
375 \lastpage@fileswtest{\thepage}{\lastpage@lastpage}%
376 \ifx\lastpage@hyper\lastpage@one%
377 \lastpage@fileswtestHy%
378 \overline{\iota}379 \{f_i\}380 \fi%
381 }
```
⟨/lastpageclassic⟩

```
lastpagemodern.sty In case of a recent LAT<sub>EX</sub>-format, lastpagemodern.sty is loaded:
                            383 ⟨∗lastpagemodern⟩
                            384 %% Part of the "lastpage" package
                            385 \NeedsTeXFormat{LaTeX2e}[2023-06-01]
                            386 \ProvidesPackage{lastpagemodern}[2024-04-27 v2.1a %
                            387 Refers to last page's name (HMM; JPG)]
                            388 %% allows for things like "Page \thepage{} of \pageref{LastPage}"
                            389 %% to get "Page 7 of 9" or "Page VII of IX";
                            390 %% the NUMBER of pages is available via \@abspage@last, but with pages
                            391 %% for example I to X and then 1 to 10, the number of pages would be "20",
                            392 %% while the name of the last page is "10". Decide what you need/want!
                            393
                               For comparisons, "one" is defined (\Omegane does not work for this).
                            394 \gdef\lastpage@one{1}
                               We define \lastpage@firstpage to be "1", and before re-definition via the
                            .aux file, \lastpage@lastpage and \lastpage@lastpageHy are unknown.
                            395 \gdef\lastpage@firstpage{1}
                            396 \gdef\lastpage@lastpage{??}
                            397 \gdef\lastpage@lastpageHy{??}
                            398
     \lastpage@IfNumericTF \lastpage@IfNumericTF was needed to determine whether a page number was
                            numeric or not. Although it is no longer used, I am reluctant to remove it because
                            it may have been used in other places in documents.
                            399 \newcommand\lastpage@gobbleminus[1]{\ifx-#1\else#1\fi}
                            which is from https://texfaq.org/FAQ-isitanum,
                            400 \newcounter{lastpagecount}
                            and similar to https://tex.stackexchange.com/a/12811/17119
                            401 \newcommand{\lastpage@IfNumericTF}[3]{%
                            402 \sbox\z@{\c@lastpagecount=0\lastpage@gobbleminus{#1}\relax}%
                            403 \ifdim\wd0>\z@\relax#3% is not numeric
                            404 \else#2% is numeric
                            405 \fi}
                            406
\AddToHook{begindocument/end} \lastpage@putlabel, used by older versions of this package, is/was rede-
                            fined by other packages. While now \lastpage@putl@bel is used instead, other
                            packages could also define a label LastPage, which then would be multiply de-
                            fined. (Which is no big issue, if it is associated with the same page.) Therefore
                            we define
                            407 \AddToHook{begindocument/end}{\gdef\lastpage@putlabel{\relax}}
                            408
                               Because \lastpage@putlabel might be (re)defined later, depending on the
                            order in which the packages are loaded, we will do this again at the end of the
                            document.
          \protected@iwrite We need an \immediate\protected@write. Just \immediate\write had led to
                            errors, for example when packages like babel-greek re-defined \roman (thanks to
                            Ulrike Fischer for the report).
                            409 %% from https://tex.stackexchange.com/a/12811/542425
                            410 %% with thanks to Prof. Enrico Gregorio
                            411 \long\def\protected@iwrite#1#2#3{%
                            412 \begingroup%
                            413 #2%
                            414 \let\protect\@unexpandable@protect%
                            415 \edef\reserved@a{\immediate\write#1{#3}}%
```

```
416 \reserved@a%
417 \endgroup%
418 \if@nobreak\ifvmode\nobreak\fi\fi%
419 }
420
```
<span id="page-18-6"></span>\lastpage@rmpage Just once we need \@currentHpage without the "page.":

```
421 %% similar to https://tex.stackexchange.com/a/12811/6865
422 \def\lastpage@rmpage#1{\expandafter\lastpage@currentH#1\relax}
423 \def\lastpage@currentH#1.#2\relax{#2}
424
```
<span id="page-18-5"></span>\lastpage@putl@bel This command does the writing of the label. If the pageslts package is used, this lastpage package is not needed at all. The LastPage label would even be defined twice. Thus, if pageslts is used, here nothing is done.

```
425 \newcommand{\lastpage@putl@bel}{%
426 \IfPackageLoadedTF{pageslts}{\relax}{%
```
Otherwise the label is set: If the hyperref package is used, but page-anchors are disabled, the hyperlinking will not work. (The warning will also be shown, when only \pageref\*{LastPage} is used (or neither one), but without messing with \pageref we cannot detect this.)

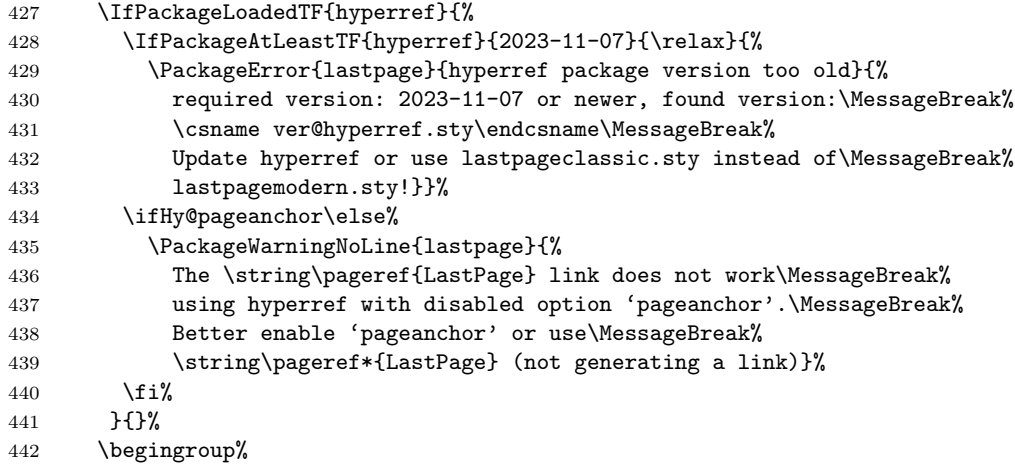

Since the page has been put out, we are on the page *after* that page. We therefore subtract one from the page counter. (For the compiler, this is equal to \advance\c@page\m@ne, but for human readers of the code it is probably easier to understand.)

\addtocounter{page}{-1}%

Simply using \label for LastPage would not work, because labels wait for the output routines to work, and there may be no more invocations of the output routines. To force the write out, we need to do an \immediate protected write into the aux file.

```
444 \protected@iwrite\@auxout{}{\string\newlabel{LastPage}{%
445 {\@currentlabel}{\thepage}{\@currentlabelname}%
446 {\IfPackageLoadedTF{hyperref}{\ifHy@pageanchor\@currentHpage\fi%
447 \{\& CurrentHref}}%
448 {\@kernel@reserved@label@data}}%
449 }%
```
We also save the values, so that we can later (next rerun) check, whether they have been saved in the aux file.

<span id="page-19-11"></span><span id="page-19-7"></span><span id="page-19-5"></span><span id="page-19-0"></span>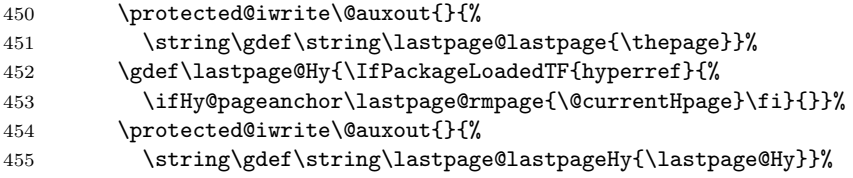

<span id="page-19-12"></span><span id="page-19-6"></span>After the write-out we restore the page number again, since there might be other things still to be done.

```
456 \addtocounter{page}{+1}%
457 \endgroup%
458 }%
459 }
460
```
<span id="page-19-2"></span>\lastpage@fileswtest Later it will be determined whether it is allowed to write to the aux file. If it was not allowed, it is checked whether the label was already set via the aux file in some earlier compilation run. (There are packages where the document is compiled with access to the aux file, and then there is an additional compiler run, where the aux file cannot be changed, but in that run there is also no need to change it.) The tikz package is somewhat different, therefore we only give a warning instead of an error (and hope that there is another compiler run where the aux file can be written).

```
461 \newcommand{\lastpage@fileswtest}[2]{%
462 \edef\lastpage@testa{#1}%
463 \edef\lastpage@testb{#2}%
464 \ifx\lastpage@testa\lastpage@testb%
465 \else%
466 \IfPackageLoadedTF{tikz}{%
467 \PackageWarning{lastpage}%
468 {The lastpage package was not allowed to write to an\MessageBreak%
469 .aux file. This package does not work without access\MessageBreak%
470 to an .aux file.\MessageBreak%
471 It is OK if the .aux file was already updated\MessageBreak%
472 by a previous compiler run\MessageBreak%
473 and would not have changed anyway.\MessageBreak%
474 }%
475 }{\PackageError{lastpage}{No auxiliary file allowed}%
476 {The lastpage package was not allowed to write to an .aux file.\MessageBreak%
477 This package does not work without access to an .aux file.\MessageBreak%
478 Press Ctrl+Z to exit.\MessageBreak%
479 But it is OK if the .aux file was already updated\MessageBreak%
480 by a previous compiler run\MessageBreak%
481 and would not have changed anyway.\MessageBreak%
482 }%
483 }%
484 \fi%
485 }
486
```
<span id="page-19-4"></span>\lastpage@fileswtestHy When the hyperref package has been loaded, \lastpage@lastpageHy must be tested additionally. (And a \newcommand is needed, because \ifHy@pageanchor is not even defined when hyperref has not been loaded.)

```
487 \newcommand{\lastpage@fileswtestHy}{%
488 \ifHy@pageanchor%
489 \lastpage@fileswtest{\@currentHpage}{\@the@H@page}%
490 \else%
491 \lastpage@fileswtest{\empty}{\lastpage@lastpageHy}%
492 \sqrt{f}i%
```
- }
- <span id="page-20-0"></span>

enddocument/afterlastpage enddocument/afterlastpage we again (re)define \lastpage@putlabel to do nothing, but first use it to check whether \lastpage@lastpage is still unchanged, which is OK for the first run only.

```
495 \AddToHook{enddocument/afterlastpage}{%
496 \IfPackageLoadedTF{pageslts}{\relax}{%
497 \gdef\lastpage@putlabel{??}%
498 \ifx\lastpage@lastpage\lastpage@putlabel\relax%
499 \AddToHook{enddocument/info}{%
500 \PackageWarning{lastpage}{Rerun to get the references right}%
501 }%
502 \overline{\text{f}i\text{}}503 }%
504 \gdef\lastpage@putlabel{\relax}%
```
<span id="page-20-8"></span>It is checked whether writing to files is allowed (otherwise, only an error message is issued and nothing is done).

```
505 \if@filesw%
```
We put in a **\message** to show, in what order things (which were called) are done.

<span id="page-20-5"></span><span id="page-20-4"></span>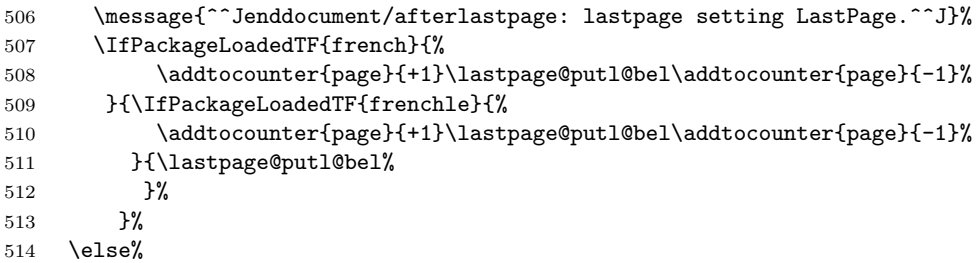

<span id="page-20-6"></span>When writing to files is not allowed, nothing can be done. But when the label was already set via the aux file, nothing needs to be done. We check for this with \lastpage@fileswtest and (if hyperref has been loaded) \lastpage@fileswtestHy.

```
515 \IfPackageLoadedTF{pageslts}{\relax}{%
516 \lastpage@fileswtest{\thepage}{\lastpage@lastpage}%
517 \IfPackageLoadedTF{hyperref}{\lastpage@fileswtestHy}{\relax}%
518 }%
519 \fi%
520 }
521 ⟨/lastpagemodern⟩
```
## <span id="page-21-0"></span>7 Installation

## <span id="page-21-1"></span>7.1 Downloads

<span id="page-21-2"></span>Everything is available at <https://www.ctan.org>, but may need additional packages themselves.

lastpage.dtx For unpacking the lastpage.dtx file and constructing the documentation it is required:

- TEXFormat LATEX 2ε: <https://www.CTAN.org>
- document class ltxdoc, 2023/03/28, v2.1j, <https://ctan.org/pkg/ltxdoc>
- <span id="page-21-3"></span>- package holtxdoc, 2019/12/09, v0.30, <https://ctan.org/pkg/holtxdoc>
- lastpage.sty The lastpage.sty (i.e. each document using the lastpage package) requires:
	- TEX, <https://www.CTAN.org>
	- package lastpage, 2024-04-27, v2.1a, <https://ctan.org/pkg/lastpage>
- lastpage209.sty The lastpage209.sty for LATFX2.09 (i.e. each document using the lastpage209 package) requires:
	- T $\overline{\text{F}}$ X-format L<sup>A</sup>T $\overline{\text{F}}$ X, v2.09
	- package lastpage209, 2024-04-27, v2.1a, <https://ctan.org/pkg/lastpage>

<span id="page-21-6"></span><span id="page-21-5"></span><span id="page-21-4"></span>and does not work with hyperref, which needs IATFX2e.

- lastpage2e.sty The lastpage2e.sty for  $\text{LATEX 2}_{\epsilon}$  (i.e. each document using the lastpage2e package) requires:
	- T<sub>E</sub>X-format LAT<sub>E</sub>X  $2 \epsilon$  1994/12/01 or newer, <https://www.CTAN.org>
	- package lastpage, 2024-04-27, v2.1a, <https://ctan.org/pkg/lastpage>
- lastpageclassic.sty The lastpageclassic.sty for  $\mathbb{A}T_F X2_\varepsilon$  (i.e. each document using the lastpageclassic package) requires:
	- T<sub>E</sub>X-format LAT<sub>E</sub>X  $2\varepsilon$  between 1994/12/01 and 2023-05-31, <https://www.CTAN.org>
	- package lastpage, 2024-04-27, v2.1a, <https://ctan.org/pkg/lastpage>

and can use

- <span id="page-21-7"></span>- package hyperref, 2023-07-08, v7.01b, <https://ctan.org/pkg/hyperref> (probably also some older and newer versions)
- lastpagemodern.sty The lastpagemodern.sty for  $\text{PTF}X2_{\varepsilon}$  (i.e. each document using the lastpagemodern package) requires:
	- T<sub>E</sub>X-format L<sup>A</sup>T<sub>E</sub>X 2<sub>ε</sub> 2023-06-01 or newer, <https://www.CTAN.org>
	- package lastpage, 2024-04-27, v2.1a, <https://ctan.org/pkg/lastpage>

and can use

- package hyperref, 2023-11-07 and newer (tested with: 2024-01-20, v7.01h), <https://ctan.org/pkg/hyperref>

- lastpage-example.tex The lastpage-example.tex requires the same file as all documents using the lastpage package, i. e.
	- package lastpage, 2024-04-27, v2.1a, <https://ctan.org/pkg/lastpage> (Well, it is the example file for this package, and because you are reading the documentation for the lastpage package, it can be assumed that you already have some version of it – is it the current one?)

<span id="page-22-5"></span>and additionally:

- class article, 2023-05-17, v1.4n, from classes: <https://ctan.org/pkg/classes>
- package showkeys, 2023-07-08, v3.19, <https://ctan.org/pkg/showkeys>
- <span id="page-22-1"></span>- package hyperref, 2024-01-20, v7.01h, <https://ctan.org/pkg/hyperref>
- endfloat The endfloat package is not required, but because the lastpage package is incompatible with *ancient* versions of the endfloat package (see subsection  $3.2$ ), here the recent one (at the time of writing this documentation) is listed:
	- package endfloat, 2019/04/15, v2.7, <https://ctan.org/pkg/endfloat>

fancyhdr Neither the fancyhdr nor the nccfancyhdr package is required (older versions of nccfancyhdr the lastpage package used its predecessor fancyheadings), but because they were mentioned, also they are listed here:

- <span id="page-22-2"></span>- package fancyhdr, 2024/04/23, v4.2, <https://ctan.org/pkg/fancyhdr>
- <span id="page-22-0"></span>- package nccfancyhdr, 2004/12/07, v1.1, <https://ctan.org/pkg/nccfancyhdr>

count1to As possible alternatives in section [4,](#page-6-0) Alternatives, there are listed (newer vernofm sions might be available): totpages lastpage totalcount zref memoir package pageslts, 2015/12/21, v1.2f, <https://ctan.org/pkg/pageslts> - package papermas, 2023-04-12, v1.1a; the papermas package can be considered as kind of add-on to the pageslts package.

- <https://ctan.org/pkg/papermas>
- package count1to, 2009/05/24, v2.1, <https://ctan.org/pkg/count1to>
- package nofm, 1991/02/25, [https://mirror.ctan.org/obsolete/macros/latex209/](https://mirror.ctan.org/obsolete/macros/latex209/contrib/misc/nofm.sty) [contrib/misc/nofm.sty,](https://mirror.ctan.org/obsolete/macros/latex209/contrib/misc/nofm.sty) does not work with e. g. hyperref
- package totpages, 2005/09/19, v2.00, <https://ctan.org/pkg/totpages>
- package totalcount, 2018/01/21, v1.0a, <https://ctan.org/pkg/totalcount>
- package zref, 2023-09-14, v2.35, <https://ctan.org/pkg/zref>
- <span id="page-22-3"></span>- class memoir, 2024-01-26, v3.8.2, <https://ctan.org/pkg/memoir>.

Oberdiek All packages of the 'oberdiek' bundle (especially holtxdoc and zref) are also holtxdoc available in a TDS compliant ZIP archive:

zref <https://mirror.ctan.org/install/macros/latex/contrib/oberdiek.tds.zip>. It is probably best to download and use this, because the packages in there are quite probably both recent and compatible among themselves.

- <span id="page-22-6"></span><span id="page-22-4"></span>hyperref hyperref is not included in that bundle and needs to be downloaded separately, <https://mirror.ctan.org/install/macros/latex/contrib/hyperref.tds.zip>.
	- Münch A hyperlinked list of my (other) packages can be found at <https://ctan.org/author/muench-hm>.

## <span id="page-23-0"></span>7.2 Package, unpacking TDS

Package. This package is available on <https://www.CTAN.org>.

- <https://mirror.ctan.org/macros/latex/contrib/lastpage/lastpage.dtx> The source file.
- <https://mirror.ctan.org/macros/latex/contrib/lastpage/lastpage.pdf> The documentation.
- <https://mirror.ctan.org/macros/latex/contrib/lastpage/lastpage-example.pdf> The compiled example file, as it should look like.

<https://mirror.ctan.org/macros/latex/contrib/lastpage/README> The README file.

There is also a lastpage.tds.zip available:

<https://mirror.ctan.org/install/macros/latex/contrib/lastpage.tds.zip> Everything in TDS compliant, compiled format

which additionally contains

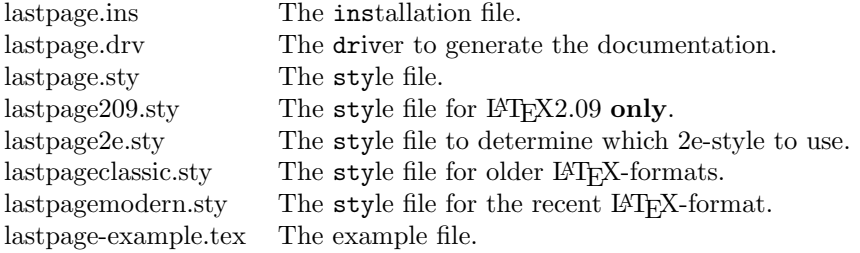

For required other packages please see the preceding subsection.

Unpacking. The .dtx file is a self-extracting docstrip archive. The files are extracted by running the ..dtx through plain TEX:

tex lastpage.dtx

About generating the documentation see paragraph [7.4](#page-24-6) below.

TDS. Now the different files must be moved into the different directories in your installation TDS tree (also known as texmf tree):

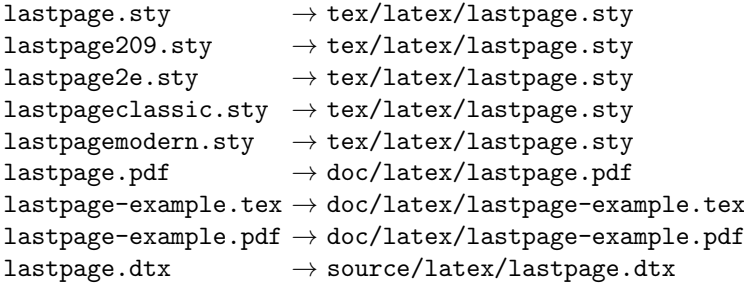

If you have a docstrip.cfg that configures and enables docstrip's TDS installing feature, then some files can already be in the right place, see the documentation of docstrip.

## <span id="page-23-1"></span>7.3 Refresh file name databases

If your T<sub>E</sub>X distribution  $(T_F X \text{ Live}, \text{MiK} T_F X, ...)$  relies on file name databases, you must refresh these. For example, TEX Live users run texhash or mktexlsr.

#### <span id="page-24-0"></span>7.4 Some details for the interested

**Unpacking with LATEX.** The  $\cdot$  dtx chooses its action depending on the format:

plain  $T_F X$ : Run docstrip and extract the files.

LATEX: Generate the documentation.

If you insist on using  $\Delta F$ FX for docstrip (really, docstrip does not need  $\Delta F$ FX), then inform the autodetect routine about your intention:

latex \let\install=y\input{lastpage.dtx}

Do not forget to quote the argument according to the demands of your shell.

<span id="page-24-6"></span>Generating the documentation. You can use both the .dtx or the .drv to generate the documentation. The process can be configured by a configuration file ltxdoc.cfg. For instance, put the following line into this file, if you want to have A4 as paper format:

```
\PassOptionsToClass{a4paper}{article}
```
An example follows how to generate the documentation with pdfI $\Delta T$ <sub>F</sub>X:

```
pdflatex lastpage.dtx
makeindex -s gind.ist lastpage.idx
pdflatex lastpage.dtx
makeindex -s gind.ist lastpage.idx
pdflatex lastpage.dtx
```
## <span id="page-24-1"></span>7.5 Compiling the example

The example file, lastpage-example.tex, can be compiled via

latex lastpage-example.tex

```
or (recommended)
```
pdflatex lastpage-example.tex

and will need at least two compiler runs to get all references right.

## <span id="page-24-2"></span>8 Acknowledgements

I (H.-MARTIN MÜNCH) would like to thank JEFFREY P. GOLDBERG (jeffrey+news at goldmark dot org) for inventing the lastpage package as well as for allowing me to update it. Further I would like to thank HEIKO OBERDIEK for providing a lot (!) of useful packages (from which I also learned everything I know about creating a file in dtx format, OK, say it: copying). Thanks for bug reports go to Ulrike Fischer (twice), Sebastian Bank, James Hedges, Mikhail TITOV, MICHAŁ HERMAN, MATTEO GAMBOZ, and JAMES SMALL. Thanks to Sven Siegmund for pointing out a necessary further explanation in the documentation.

## <span id="page-24-3"></span>9 History

## <span id="page-24-4"></span>[1994/06/17 v0.99a]

• First shot by JEFFREY P. GOLDBERG.

## <span id="page-24-5"></span> $[1994/06/25 \text{ v}0.1b]$

• Last version number created by JEFFREY P. GOLDBERG.

## <span id="page-25-0"></span> $[1994/07/20 \text{ v}0.1b \text{ (again)}]$

• Documentation updated by JEFFREY P. GOLDBERG. The main source code of the lastpage package 1994/07/20, v0.1b, was:

```
\NeedsTeXFormat{LaTeX2e}[1994/06/01]
\ProvidesPackage{lastpage}[1994/07/20 v0.1b
 LaTeX2e package for refs to last page number (JPG)]
\def\lastpage@putlabel{\addtocounter{page}{-1}%
  \immediate\write\@auxout{\string
 \newlabel{LastPage}{{}{\thepage}}}%
 \addtocounter{page}{1}}
\AtEndDocument{%
  \message{AED: lastpage setting LastPage}%
  \clearpage\lastpage@putlabel}%
\endinput
```
and then the hyperref package (2012/11/06, v6.83m) even redefined \lastpage@putlabel; the REVTEX4 class 2022-06-05, v4.2f, still does this.

## <span id="page-25-1"></span> $[2010/02/18 \text{ v}1.1]$

• Proposed LastPages label by H.-MARTIN MÜNCH on [news:comp.text.tex](https://groups.google.com/group/comp.text.tex/topics), see e. g. [https://groups.google.com/g/comp.](https://groups.google.com/g/comp.text.tex/c/Ad8pO2Rw_HY/m/8EfHqT1JB0QJ) [text.tex/c/Ad8pO2Rw\\_HY/m/8EfHqT1JB0QJ](https://groups.google.com/g/comp.text.tex/c/Ad8pO2Rw_HY/m/8EfHqT1JB0QJ); now available in the pageslts package.

## <span id="page-25-2"></span> $[2010/07/29 \text{ v}1.2a]$

- Complete rewriting of the package; upgrade from fancyheadings to fancyhdr package, then removed the need for the fancyhdr package at all.
- Included lastpage209.sty for  $IAT$ F $X2.09$ .
- Replacement of \filedate, -version, -name,... because of LATFX bug 2705:

Synopsis: Possible problem with \fileversion and \filedate [https://www.latex-project.org/cgi-bin/ltxbugs2html?category=](https://www.latex-project.org/cgi-bin/ltxbugs2html?category=LaTeX&responsible=anyone&state=anything&keyword=lastpage&pr=latex/2705) [LaTeX&responsible=anyone&state=anything&keyword=lastpage&pr=](https://www.latex-project.org/cgi-bin/ltxbugs2html?category=LaTeX&responsible=anyone&state=anything&keyword=lastpage&pr=latex/2705) [latex/2705](https://www.latex-project.org/cgi-bin/ltxbugs2html?category=LaTeX&responsible=anyone&state=anything&keyword=lastpage&pr=latex/2705)

- Example lastpage-example.tex.
- Alternatives listing (section [4\)](#page-6-0).
- Listing of T<sub>E</sub>X sources (subsection [7.1\)](#page-21-1).
- Really a lot of details.
- Complete rewriting of the documentation.
- Everything in DTX framework.
- Included a **\CheckSum.** [Removed in v2.0a.]
- Complete rewriting of the README file.

## <span id="page-26-0"></span> $[2010/08/12 \text{ v}1.2b]$

- Bug fix: \@PackageInfoNoLine is only available, if the hyperref package is loaded. (Bug reported by ULRIKE FISCHER, thanks!)
- Bug fix: \ifHy@pageanchor etc. do not work without hyperref, and \else related to \ifHy@pageanchor was wrongly associated with a preceding \if, and everything went wrong. Now everything should work again also without hyperref.
- Renamed \lastpage@putlabel to \lastpage@putl@bel to get rid of the conflicts with other classes and packages and resulting multiple definitions of the lastpage label.

## <span id="page-26-1"></span>[2010/08/23 v1.2c]

- Bug fix: Additionally to checking for the hyperref package \AtBeginDocument, when placing the lastpage label it is also checked for the \hyperref command, in case hyperref was not loaded at \begin{document} yet. (Bug reported by Sebastian Bank, thanks!) [lastpagemodern.sty just uses \IfPackageLoadedTF{hyperref}.]
- Changed the \unit definition (got rid of an old \rm). [Removed in v2.0a.]
- Changed \lastpage@puthyperlabel to \lastpage@putlabelhyper analogous to \pagesLTS@putlabelhyper of the pageslts package.
- Updated version number and date of pagesLTS package (especially for the check for outdated versions). [Removed in v2.0a.]
- Removed wrong  $%$  from the driver file.

## <span id="page-26-2"></span>[2010/08/25 v1.2d]

• Bug fix: also tcilatex defines the \hyperref command, therefore for hyperref package detection this had to be changed to \Hy@Warning. [lastpagemodern.sty just uses \IfPackageLoadedTF{hyperref}.]

## <span id="page-26-3"></span> $[2010/09/12 \text{ v}1.2e]$

- JAMES HEDGES pointed out, that there was no instruction in the documentation about suppressing hyperlinks: added (also to the example).
- Diverse small changes.

## <span id="page-26-4"></span> $[2010/09/24 \text{ v}1.2f]$

- Updated to version  $2010/09/13$  v6.81n of the hyperref package.
- New version of REVT<sub>F</sub>X4 2010/07/25, v4.1r, old problem.
- New version of pagesLTS package,  $2010/09/22$ , v1.1k.
- Moved the package from .../latex/muench/lastpage/... to .../latex/lastpage/....

## <span id="page-26-5"></span> $[2011/02/01 \text{ v}1.2 \text{g}]$

- Updated to version  $2010/04/24$  v0.19 of the holtxdoc package.
- New version of pagesLTS package,  $2011/02/01$ , v1.1m.
- Updated to version  $2010/12/16$  v6.81z of the hyperref package.
- Minor details.

## <span id="page-27-0"></span> $[2011/07/03 \text{ v}1.2h]$

- The holtxdoc package was fixed, therefore the warning in dry could be removed. – Adapted the style of this documentation to new OBERDIEK  $d$ tx style.
- New versions of pagesLTS, ulem, hyperref, papermas packages.
- Corrected references in the README and manual.

## <span id="page-27-1"></span>[2011/08/08 v1.2i]

- The pagesLTS package has been renamed to pageslts:  $2011/08/08$ , v1.2a.
- Some details.

## <span id="page-27-2"></span>[2011/08/31 v1.2j]

- Updated to T<sub>EX</sub> Live 2011 (for compiling the documentation and example).
- New version of papermas package,  $2011/08/22$ , v1.0h.
- Adapted for the use together with packages, which sometimes prevent writing to the aux file. (Bug reported by MIKHAIL TITOV.)

## <span id="page-27-3"></span> $[2011/09/01 \text{ v}1.2k]$

- Fixed \thepage{} to 28 , where there should be a space.
- New version of the hyperref package,  $2011/08/19$ , v6.82h, but still problem with links to pages with page-"number" in fnsymbol pagenumbering scheme. [Fixed since v6.83m as of 2012/11/06.]
- Documentation update about "No write access to the aux file".

## <span id="page-27-4"></span>[2013/01/28 v1.2l]

- Updated to T<sub>EX</sub> Live 2012 (for compiling the documentation and example).
- New versions of the packages endfloat, holtxdoc, hypdoc, hyperref, pageslts, regstats, ulem, and zref have become available.
- The nameref package redefines \label to have five arguments instead of two, therefore \newlabel{LastPage}{{}{\thepage}{}{}{}} instead of \newlabel{LastPage}{{}{\thepage}} must be used. (Bug reported at <https://tex.stackexchange.com/q/95541>, thanks to MICHAŁ Herman!) Fixed. [Since IAT<sub>EX</sub> release 2023-06-01 five arguments are standard.]

## <span id="page-27-5"></span> $[2015/03/29 \text{ v}1.2\text{m}]$

- Updated to T<sub>EX</sub> Live 2014 (for compiling the documentation and example).
- Updates to really a lot of details in the documentation (manual  $\&$ README).

## <span id="page-27-6"></span>[2021/09/03 v1.2n]

- Updates to the documentation (manual & README), to the example, and several small changes in code.
- This version has been archived at [https://web.archive.org/web/20230305193232/https://mirror.](https://web.archive.org/web/20230305193232/https://mirror.ctan.org/install/macros/latex/contrib/lastpage.tds.zip) [ctan.org/install/macros/latex/contrib/lastpage.tds.zip](https://web.archive.org/web/20230305193232/https://mirror.ctan.org/install/macros/latex/contrib/lastpage.tds.zip).

## <span id="page-28-0"></span>[2023-03-07 v2.0a]

- Removed use of ulem.
- Removed \unit.
- lastpage should now determine automatically, whether to load its TEX 2.09 version, classic LAT<sub>E</sub>X2e-version, or modern version with  $\varepsilon$ -T<sub>E</sub>X, hook-management etc.
- Converted to UTF-8.
- Updated to  $\text{LFT}X$  format 2022-11-01.
- Extensive updates to the documentation (manual & README) and to the example.

## <span id="page-28-1"></span>[2023-04-12 v2.0b]

• Bug fix: What should have been  $\{\}$  {} was  $\{\}$ }. Thanks to MATTEO Gamboz!

## <span id="page-28-2"></span>[2023-07-24 v2.0c]

- Since IAT<sub>EX</sub> release 2023-06-01 labels have always five arguments.
- Removed the incompatibility warning regarding endfloat before 1994-06-01 (!) from lastpagemodern.sty.
- Replaced \immediate\write by a form of (pseudo-code!) \immediate\protected@write. (Thanks to ULRIKE FISCHER for the error report and solution!)
- Update of the \lastpage@putl@bel code to hyperref 2023-07-08, v7.01b, which now allows fnsymbol as page numbering scheme (while links to, for example, a page named ∥ still do not work).

## <span id="page-28-3"></span>[2023-10-06 v2.0d]

• For plain arabic page numbers only, lastpage again writes the page number in a plain format in the label in the aux file, so that it can be extracted to perform calculations with it.

#### <span id="page-28-4"></span>[2023-10-14 v2.0e]

• Replaced a \PackageError by \PackageWarningNoLine as suggested by Ulrike Fischer.

## <span id="page-28-5"></span>[2024-04-27 v2.1a]

- Utilizes the new \@currentHpage provided by the LATEX-kernel.
- The issue with \thepage (former \lastpage@nonnumeric command) has has been fixed at 2023-11-07, <https://github.com/latex3/hyperref/issues/303>.
- \lastpage@IfNumericTF is no longer needed, but has not been removed so as not to break older documents that use it in a different context.

When you find a mistake or have a suggestion for an improvement of this package, please send an e-mail to the maintainer, thanks! (Please see BUG REPORTS in the README.)

# <span id="page-29-0"></span>10 Index

Numbers written in italic refer to the page where the corresponding entry is described; numbers underlined refer to the code line of the definition; plain numbers refer to the code lines where the entry is used.

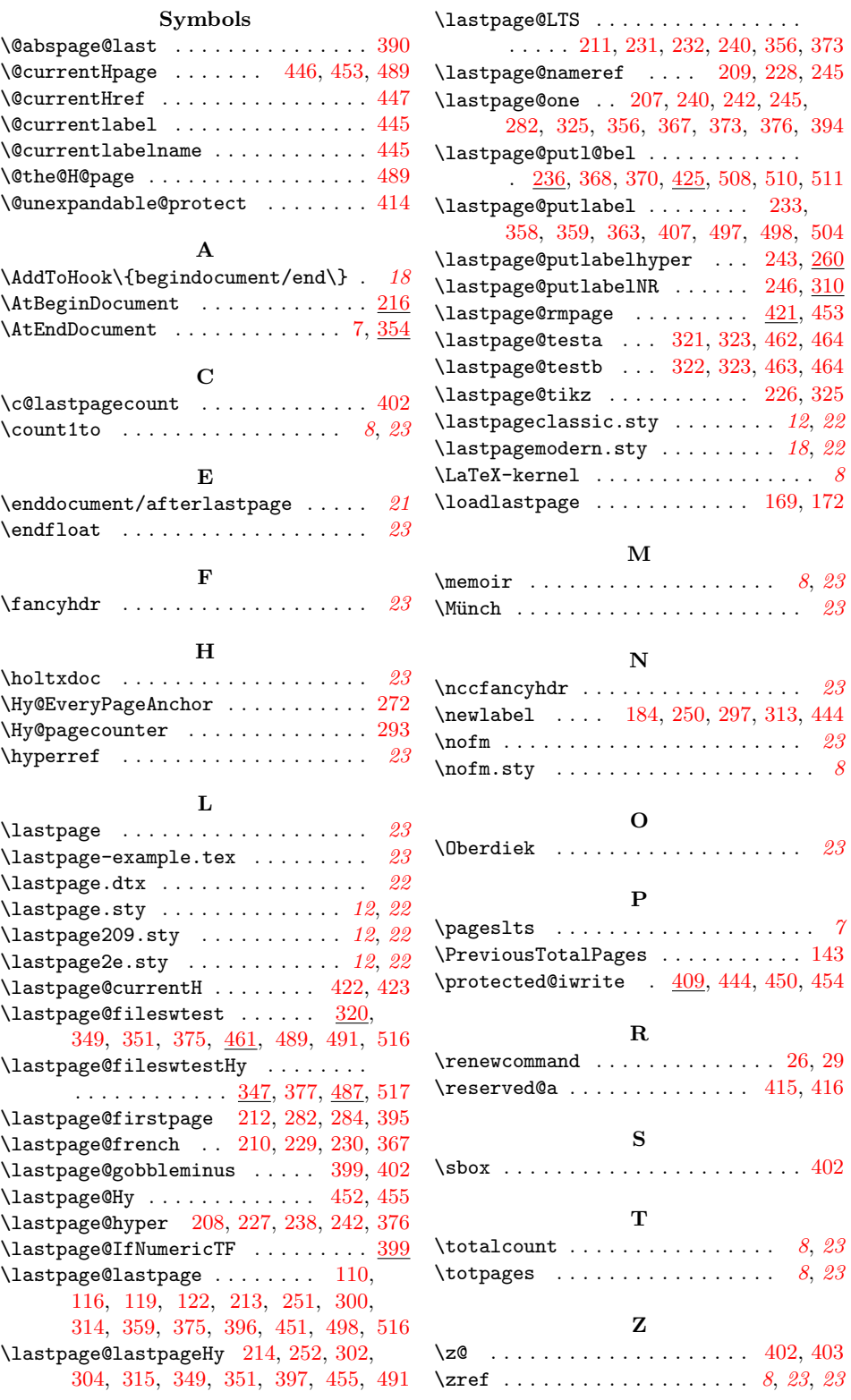